## installing a network printer drivers on windows 8

×

Download installing a network printer drivers on windows 8

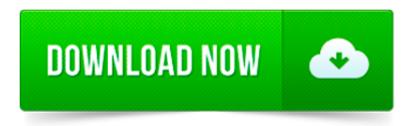

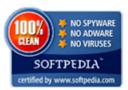

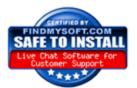

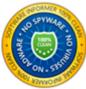

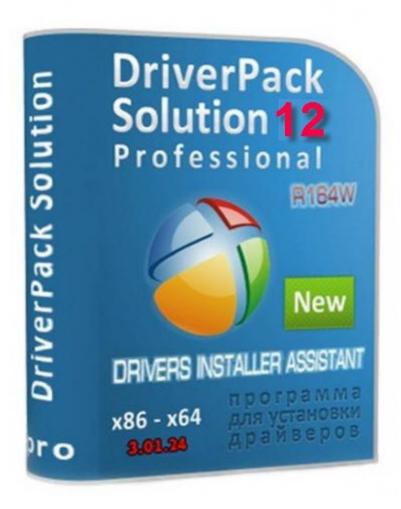

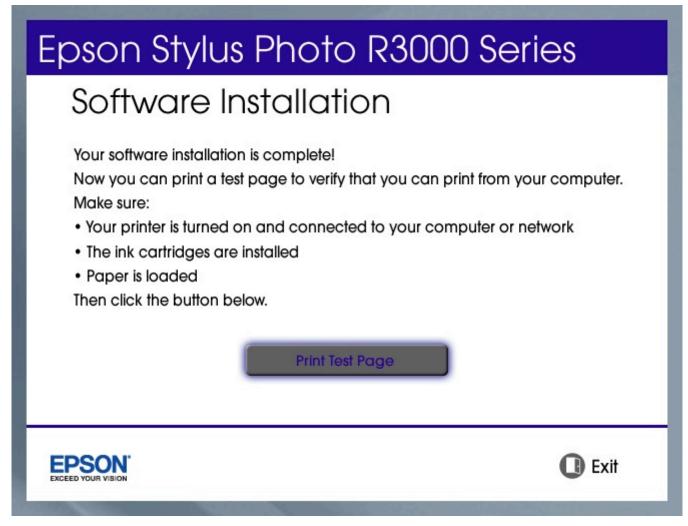

Connecting the Printer to the Network Connecting to a HomeGroup Printer.

I've built an App for automated simultaneous Printserver installation. Either manually or in conjunction with the option of installing via a CSV file.

This package provides Intel I2xx/825xx/10/100/1000 Ethernet Network Driver and is supported on Precision, OptiPlex and Latitude series running Windows Operating Systems.

I have the same problem. HP 3015 installed via USB on WIndows 7 x64 with PCL 5 driver. shared, no password. I go the XP Pro 32bit computer, network browser sees.

I m running a 64 bit Windows 7 / Windows 2008 R2 workstation that I just installed. I need to add a printer that is shared on the network from a 32bit Windows 2000.

Your PC has Windows 8 but the info on this page is about Windows 8.1. Update now to Windows 8.1 for free

I m having issues with Windows 8 and network printers as well. Network printers only work for the same session that they ve been installed on the computer.

I had precisely the same problem with an HP LaserJet 1200: it s connected via USB to a Windows 7 x64 machine, but I want to print across the network from XP SP3 x86.

I ran into problems getting our new windows 8 all in one computer seeing our wireless printer that is hooked up to a windows 7 laptop. It took a while, but I finally.

Thanks, works for me too. My printer is on a W2000 print server, it works great as a network printer on XP, Ubuntu and W7. With W8, I had to install the drivers and.